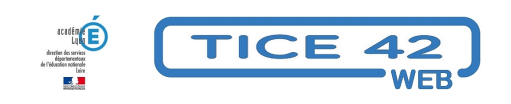

## **La recherche d'informations en primaire**

- Faire la classe avec le numérique - Repères et exemples -

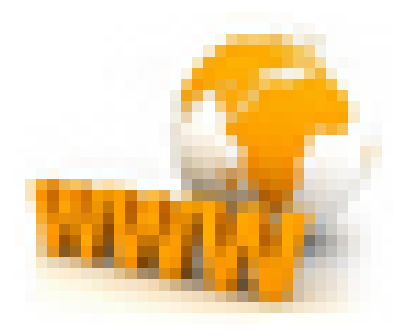

Date de mise en ligne : mercredi 23 octobre 2019

**Copyright © TICE 42 - Tous droits réservés**

Au cycle 3, il est indispensable d'initier les élèves à la recherche d'informations, notamment sur internet. C'est une activité complexe qui fait appel à des compétences qu'il faut construire.

Le site "Faire une recherche, ça s'apprend" créé par l'université de Laval au Québec, propose une analyse de la démarche de recherche d'information sur internet en la séquençant en 6 étapes :

- 1. Définir le travail
- 2. Ce[rner le sujet](http://www.faireunerecherche.fse.ulaval.ca)
- 3. Trouver une source
- 4. Évaluer une source
- 5. Prendre des notes et citer une source
- 6. Présenter les résultats

La rubrique "ressources à télécharger" donnera de nombreuses pistes aux enseignants.

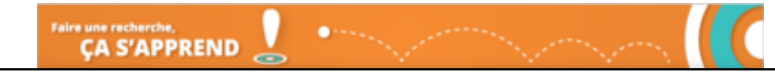

Le site "exploraTICE" de l'académie de Marseille propose un ensemble de ressources destinées aux enseignants de l'école élémentaire en relati[on avec les compétences du nouveau référentiel.](http://www.faireunerecherche.fse.ulaval.ca)

Le site est organisé en 3 rubriques :

- La recherche documentaire dans les programmes
- La démarche pédagogique
- Les activités pour la classe

Les enseignants y trouveront à la fois un sujet de réflexion sur les usages du numérique à l'école et des supports d'activités à utiliser directement en classe.

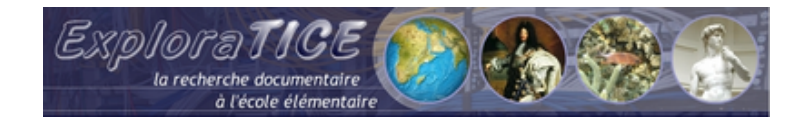

## **exploratice**

• L'utilisation de moteurs [de recherche "grand public" n'est pas satisfaisante dans le ca](http://www.exploratice.13.ac-aix-marseille.fr/index.htm)dre scolaire. L'éducation nationale a sélectionné **qwant Junior** qui ne propose pas de liens commerciaux, de publicités ni de contenus à caractère pornographique ou violent.

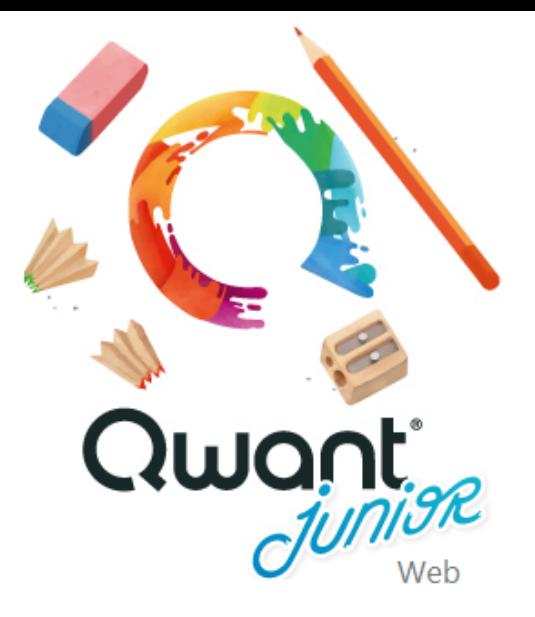

## **Pour placer Qwant junior en page d'accueil de votre navigateur :**

- **–** cliquez sur l'icône (trois traits ho[rizontaux\) à l'extrême droite de la barre du haut.](https://www.qwantjunior.com/)
- **–** cliquez sur l'icône (roue dentée) "options"
- **–** dans le champ "page d'accueil", collez l'adresse https://www.qwantjunior.com